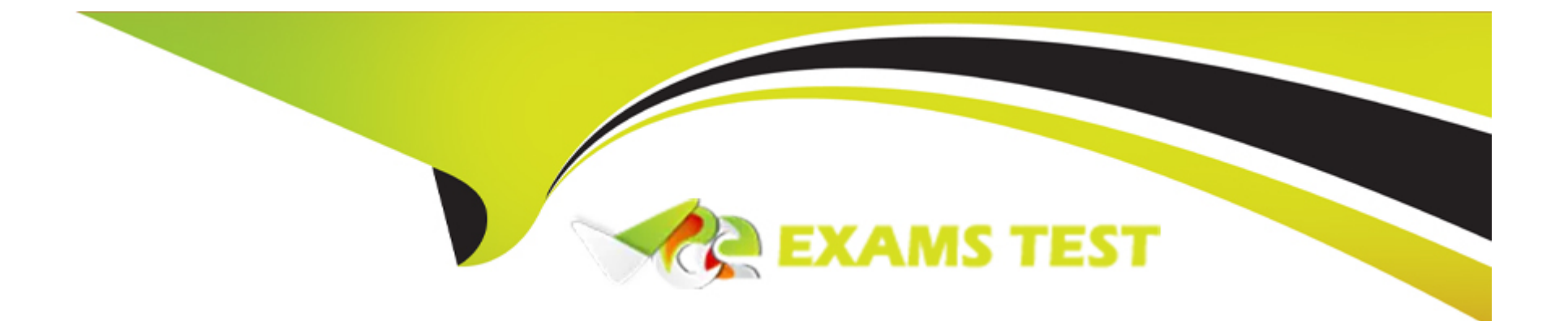

# **Free Questions for E20-260 by vceexamstest**

# **Shared by Welch on 07-06-2022**

### **For More Free Questions and Preparation Resources**

**Check the Links on Last Page**

# **Question 1**

#### **Question Type: MultipleChoice**

The monitor report is added to the scheduler with the command schedule add "0 1 \* \* \*" --c report poll-monitors

When is task scheduled to execute?

#### **Options:**

- **A)** 1 AM every day
- **B)** First day of the month
- **C)** First day of the week
- **D)** Once every hour

#### **Answer:**

A

## **Question 2**

**Question Type: MultipleChoice**

The monitor report is added to the scheduler with the command schedule add "0 1 \* \* \*" --c report poll-monitors

When is task scheduled to execute?

#### **Options:**

- **A)** 1 AM every day
- **B)** First day of the month
- **C)** First day of the week
- **D)** Once every hour

#### **Answer:**

A

To Get Premium Files for E20-260 Visit

[https://www.p2pexams.com/products/e20-26](https://www.p2pexams.com/products/E20-260)0

For More Free Questions Visit [https://www.p2pexams.com/dell-emc/pdf/e20-26](https://www.p2pexams.com/dell-emc/pdf/e20-260)0